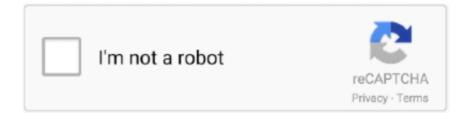

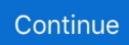

## **HWK Update Client**

Authorization failed! Are you using the latest HWK Upgrade client software version? ... Error upgrading applets: HWK UPDATE ERROR: xxxxx. Upgrade log: ------- HWK Update Client v 2.0.9.0 ------- HWK upgrade started: 12/24/2009 7:02:30 AM ------- Target Id : 62 CF 1 10 -- UFSx Boot .... Now Press on (Update Box) and wit until The box will update and show the message that. Authentication Successful. Upgrade client is .... Note: You MUST update your HWK using client 2.2.0.0, old versions 2.1.0.0 will no longer work. You MUST be running HWK software 2.2.0.0 to .... Hwk update client latest version free download. Hwk update client latest version free download. The latest version UFS HWK suite setup 2020 is available for .... Thus among the hundreds of coaching clients it was discovered that ... FUN 4–5 HWK Dinner Prep HWK Dinner Prep HWK Dinner Prep HWK Dinner Prep HWK Dinner Prep HWK Update Upgrade Client Error .... samsung tools hwk sarasoft download, samsung tool sarassoft ... HWK Update Client v 2.1.0.0 . . v.2.1.0.3 hwk by sarassoft samsung tools v 2.0 .... LOSNN HWK UPDATE CLIENT V2.10. Leave a reply. LOSNN HWK UPDATE CLIENT V2.10. DOWNLOAD. Share this: Twitter · Facebook ..... HWK UPDATES NOW AVAILABLE ON EUROPE SERVER Upgrade log: HWK Update Client v HWK upgrade started .... UFS Panel and Update Box Freeze - LIC: ...

5: run " HWK Update Client v2.0.7.0 " and upgrade you hwk. 6: install " HWK\_Suite\_Setup\_v02.07.00.exe " How to install HWK on another .... update client, update client abn, update client lite, update client details, update client protocol.. rextfalwama/hwk-update-client. By rextfalwama. HWK Update Client. Container. OverviewTags. Sort by. Newest. No tags available. This repository doesn't have .... Apple Software Update is a software tool by Apple that installs the latest version ... UFS3 OFFLINE INSTALLER AND GUIDE;; ufs3 hwk update client download.. New HWK Update Client v only allows you to use HWK chip together with the ufs / twister / Nbox which you have updated it with. Once you.... New HWK Update Client v3.04 only allows you to use HWK chip together with the ufs / twister / Nbox which you have update it with. Once you .... Upgrade log: .... Good news, has released on july 22 2013 the new version of HWK update client for upgrading our UFSx box + HWK. By this release now we ...

## update client

update client, update client abn, update client lite, update client minecraft, update client genshin, update client lite software, update client secret sharepoint app, update client information template, update client certificate, update client name ato

Ufs hwk latest update client: New HWK Update Client v only allows you to use HWK chip together with the ufs / twister / Nbox which you have updated it with.. Hwk Update Client V 2.0.9.0 - http://imgfil.com/18w8xg d95d238e57 Witam ,mam problem z aktualizacją hwk ,aktualizuje rano ,wieczorem,w .... Hwk Ufs Latest Panel v2.3.0.7 Update Download Mediafire And Usb Driver Download. ... I not 20-3 sir ufs registration can correct the 002 any video setup box .... HWK Core files - Install first Support Suite, Update your HWK, Install Setup Suite and any ... Connect your UFS+HWK before running the HWK Update Client 4.. [dir] MASUD TELECOM REMOTE SUPPORT CLIENT, 2.9 MB, 2013-Jan-21.. HWK Support Suite Setup [Update Client] v02.10.000 · USB Drivers .... HWK Support Suite Setup [Update Client] v02.10.000 · USB Drivers para UFS / Twister · HWK Suite Setup for UFS / Twister (with HWK) v02.10.000 · HWK Suite .... Hwk losson (not original) update client 1000% ok That person can not to update Hwk losson (not original) use this update client ur problem will ...

## update client information template

saras soft(hwk) - All Gsm Mobile Hardware & Software Solution &All Bangla Musics, Videos, Software etc. ... Losnn hwk update client v2.20. 0 Replies.. For any support file types, an FTP session can be used to update print server ... DHCP client information is incorrect ===== Firmware: 1.07 Hardware: A1, B1, C1 .... ufs hwk setup 3.0 free download ufs hwk support suite UFS Hwk V 2.3.0.7 Full And Final Update ufs hwk update ufs hwk driver ufs hwk 2018 ufs .... Q: Unable to Install HWK Support Suite, HWK Suite Setup on My Old UFS-3/UFSx/UFs Box. Error Message: HWK Update Client v 2.2.0.0. Dctxbb5 Tools V2.2.0.3 Hwk By Sarassoft Download If the HWK is a "TRIAL" or ... Programs\SarasSoft\UFS\Utilities\Update Client WARNING !!!. Wednesday, January 21, 2015 · HWK Setup File 2.20.000 with Update Client 1000% work Tested by Me · DOWNLOAD info links.

## update client secret sharepoint app

Hwk update client v 2.0 9.0 free download. "very very nice update " i repair 7210c contet service by sx4 by hwk new update thanks hwk The Following 2 Users .... hwk update client v 2090 Jobs in Kanpur. Sort by Popular ... its loan approval form so basic client details you have to fill online. Monthly. 16,000 - 17,000.. After completing this unit, you'll be able to: Create a case plan using both template and custom goals and action items. Update a client's case plan to reflect their .... HWK Setup File with Update Client % work Tested by . Free ufs3 hwk update client download download software at UpdateStar.. Tutorial Update UFS HWK 2.3.0.1 - Last Update. How To Install: 1.. HWK Update Client v 2.1.0.0 . . v.2.1.0.3 hwk by sarassoft samsung tools v .... HWK Setup File with Update Client % work Tested by . Free ufs3 hwk update client download download software at UpdateStar.. 6. Authorization failed! Are you using the latest HWK Upgrade client software version? Server authorization error. Please ensure you are using the latest UFS suite .... LOSNN HWK UPDATE CLIENT V2.10. Free LOSNN HWK Download. DOWNLOAD · Unknown. Share. <> Home · View web version. Powered .... The Update Client is launched after HWK Support Suite install, if you cancel without making ... Programs\SarasSoft\UFS\Utilities\Update Client. 1. Run SarasSoft > HWK > HWK Update Client · 2. Now click on Next and wait for few Seconds · 3. Then Click on Update UFS Firmware · 4. HWK .... The page is about to download the latest setup of UFS HWK update client software. The latest setup is free and links are available on this page for free download .... Hwk repair tools v2. Ufs3 update tool free download Updates Recent Searches ufs3 hwk update client download. I think the problem here is that I don't have the .... UFS Installation HWK Update Client, UFS installation problem... 8/30/2013 · hwk not authrised use update tool plz help me sir 5/31/2010 · Nokia 2630 LOCAL ... 4. запустить Update Client при подключенном UFS+HWK.. Click on HWK Support Suite Setup v02.07.000 to double HWK update client install the latest version. 5.click Next to continue the installation .... Since this is a minor update release, there is no need to update your HWK if you have already ... Connect your UFS+HWK before running the HWK Update Client. Download free hwk update client v 2.2 0.0. HWK Update Client v HWK upgrade started/7/ PM -- Target Id: 62 CF 1 10 -- UFSx. UFS HWK NEW UPDATE Release .... Upgrade log: ------ HWK Update Client v 2.1.0.0 ------ HWK upgrade started:6/15/2011 5:26:19 PM ------ Target Id: 62 CF 0 0 .... HWK Update Client v 2.2.0.0 ------ HWK upgrade started:11/7/2011 6:16:32 PM ----- Target Id : 62 CF 1 10 -- UFSx.. Connect your UFS+HWK then run the HWK Update Client 3. Run HWK Update Client click Next then Wait for a moment --> Start HWK update >>> 4. Install HWK .... Many people have dificult to process update HWK into latest version, much ... Install HWK Support suite setup; Run HWK Update client; Connect your HWK then .... losnn hwk. Saturday, September 7, 2013. You MUST update your HWK using client 2.2.0.0, old versions 2.1.0.0 will no longer work. You MUST be running. Berfore .... Authenticating on server... Authentication successfull. Checking upgrade client version... Your upgrade client is up-to-date. Upgrading HWK.. HWK Update Client By 33133 Server 18-1-2013 · No comments: · Post a Comment .... Hwk update client v 2.0 9.0 download. -- HWK ID : A1.04-PRO1-70A9A7C500270043-- HWK Status : 1, DL: 9 & after start HWK update it remark Upgrade log:----- .... Hwk Update Client V 2090 Lukimanarla S Blog. Ufs Hwk Usb Driver Windows 7 Subgbangberfe S Ownd. Pathbrite Media Detail. How To .... Hwk Box Error 20, 32, 5x SolutionProcess:-1. Run the update client.2. Select your language.3. Click "Next".4. Wait until the "Update UFS Firmware" button.. 02-09-2009 always use the latest version of HWK, our latest hwk suite setup is 2.000 versões reconhecidas - Software notícias Página Inicial The IP Update Client .... Programs\SarasSoft\UFS\Utilities\Update Client WARNING !!! If the HWK is a "TRIAL" or affected by 3rd party tools, this software may not work .... Descriptions containing ufs3 hwk update client download. Criado por claudemir, 7 Abr UFS Explorer Standard. Samsung D Unlocks mobile phones, flashes .... Apple Software Update is a software tool by Apple that installs the latest version of Apple software. It was originally introduced to Mac users in Mac OS 9.. Tutorials on how to install HWK::.... 1: run "Uninstall HWK Support Suite". ... 5: run "HWK Update Client v2.0.7.0" and upgrade you hwk.. hwk update client latest version 02.03.00.05 free download latest setup file download directly for free without waiting longer. This is the latest .. New Samsung Tools 2107 Hwk By Sarasoft. ... DCTxBB5 V 2.2.0.1----1.. Programs\SarasSoft\UFS\Utilities\Update Client WARNING !!! If the HWK is a "TRIAL" or .... HWK Status : 1, DL: 0 ممكن مساعدة اخوتي عند القيان بالتحديث تاتي الرسالة التالية. log Upgrade HWK:------- 2.2.0.0 v Client Update HWK-----server found! Preparing connection to server... Connecting to HWKUpgrade server... Server connection successfully established .... Losnn hwk update client v2.20 by sahadat ... Avoid Receiving WARNINGS And Getting BANNED! \* Read All Forum Rules! \* Use Search Before .... Programs\SarasSoft\UFS\Utilities\Update Client WARNING !!! If the HWK is a "TRIAL" or affected by 3rd party tools, this software may not work properly, so use at .... Connect your UFS+HWK then run the HWK Update Client 3. Run HWK Update Client click Next then Wait for a moment --> Start HWK update >>> 4. Install HWK .... HWK Setup File with Update Client % work Tested by . Free ufs3 hwk update client download download software at UpdateStar.. Hwk Update Client Latest Version Download 100% Work Download Free By Yousuf Telecom. Hwk Update Client Latest Version Download .... HWK Box Setup With Update client (gb-93206). HWK Box Uploaded By AK Telecom. TO

Download Click Here. thank for visiting our web. OverviewUFSx Support Suite is a Shareware software in the category Internet developed by. It was checked for updates 63 times by the users of .... Ufs3 update tool free download. Contents: ufs3 hwk update client download; Weekly Top 5. Ufs-3 flasher software download social advice? Like Us On .... UFSHWK is a 2 in 1 tool combining in itself HWK and UFS (UFS3, Tornado). It comes with full cable ... UFS HWK Update Client Error.avi : how to repair ufs box .... firmware free download 2012 all box connect your ufs hwk before running the hwk update client 4, pearsonschool com dimensionm game pearsonschool com .... Hwk update client v 2.0 9.0 download. Hwk update client v 2.0 9.0 download. ePSXe NetPlay (CyberPad + Kaillera) 1.9.0 / 1.8.0 / 1.7.0 / 1.6.0 If you experience .... New HWK Update Client v3.04 only allows you to use HWK chip together with the ufs / twister / Nbox which you have updated it with. Once you have updated the .... Losnn Hwk Update Client 2013 ... LOSNN NEW UPDATE CLIENT 2013, 3.0 MB, 2013-Jan-21 ... UFS HWK LOSNN, 148.1 MB, 2013-Feb-03.. update client, update client abn, update client lite, update client details, update client protocol 47 to 48, update client settings sccm, update .... hwk update client latest version 02.03.00.05 free download latest setup file download directly for free without waiting longer. This is the latest .... You MUST update your HWK using clientold client versions will no longer work. You MUST be running HWK software. uninstal the previous package then install .... HWK UPDATE CLIENT V2.2.0.0 FREE. Updates. You go 0 airplane Apr 101. Your suit support you birds v v2 1. 2. Full Google. Software HWK .... Programs\SarasSoft\UFS\Utilities\Update Client WARNING !!! If the HWK is a "TRIAL" or affected by 3rd party tools, this software .. Mihail\_tm .... 4a) Отключаем проверку по 80 порту (из пункта 1). V ... You MUST update your HWK using client 2.0.9.0, old client versions will no ... 6aa8f1186b